## Form G – Proof of Claim by any Other Stakeholder

[Under Regulation 20 of the Insolvency and Bankruptcy Board of India (Liquidation Process) Regulations, 2016]

To, **Ravi Sankar Devarakonda, Liquidator, RTIL Limited,** Thandya Industrial Estate, Thandavapura Village, Nanjangud, Mysore District, Karnataka - 571302

Subject : Submission of Proof of Claim in respect of the liquidation of RTIL Limited under the Insolvency & Bankruptcy Code, 2016

Madam/Sir,

I/We hereby submit this proof of claim in respect of the liquidation of RTIL Limited. The Details of the same are set out below:

Name of other Stakeholder \*

Identification Number of Other Stakeholder (if an incorporated body provide identification number and proof of incorporation. If a partnership or individual provide identification records\* of all the partners or the individual) \*

\*pan number, passport, aadhaar card or the identity card issued by the election commission of india

Address \*

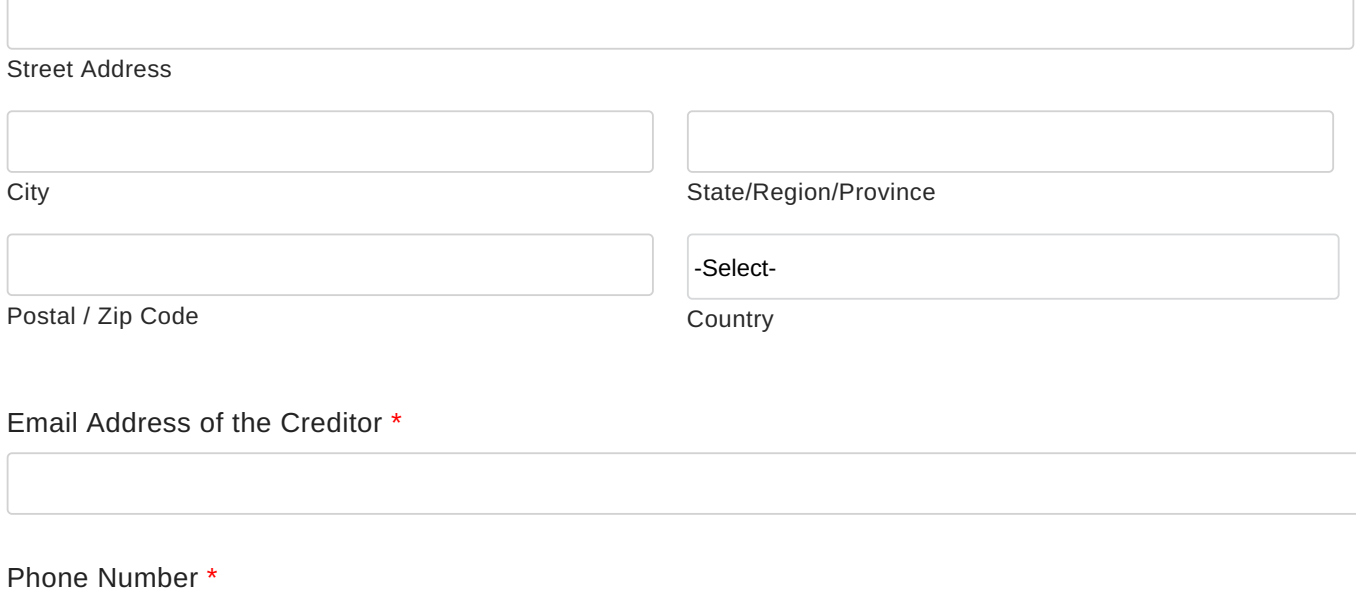

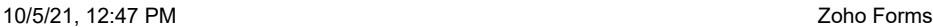

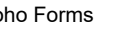

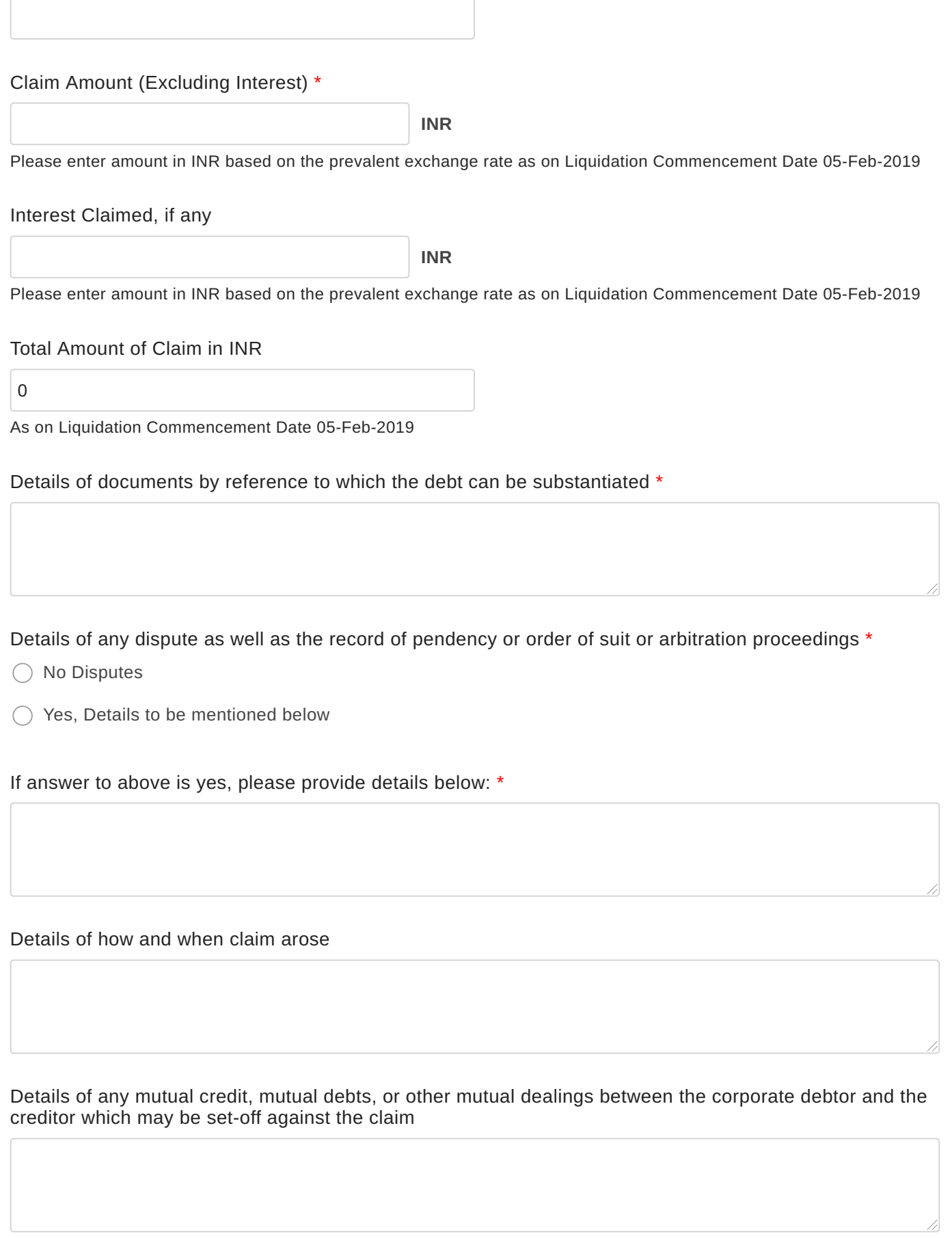

Details of any retention of title arrangements in respect of goods or properties to which the claim refers

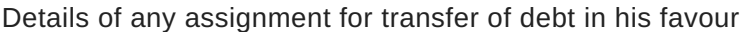

Mention details of the bank account to which the Other Stakeholder's share of the proceeds of Liquidation can be transferred

Bank Name & Branch \*

Bank Account Number \*

IFSC Code \*

List out and attach the documents relied on in support of the claim \*

Upload Affidavit (witnessed by Notary or Oath Commissioner)

Drag & Drop (or) Choose File

Upload documents as proof of claim

Drag & Drop (or) Choose File

Please upload one compressed/zip folder containing all documents (File size should be within 20MB)

Upload documents (Part 2)

Drag & Drop (or) Choose File

Use this to upload files if the above 20MB is not sufficient. You may split the files into 2 compressed/zipped folders as Part-1 and Part-2 (each not being greater than 20MB)

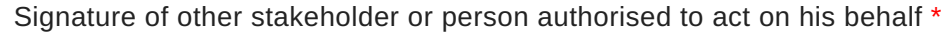

[Clear](javascript:void(0);)

[Please enclose the authority if this is being submitted on behalf of other stakeholder]

## Name in BLOCK LETTERS \*

Position with or in relation to the creditor \*

## Address of Person Signing \*

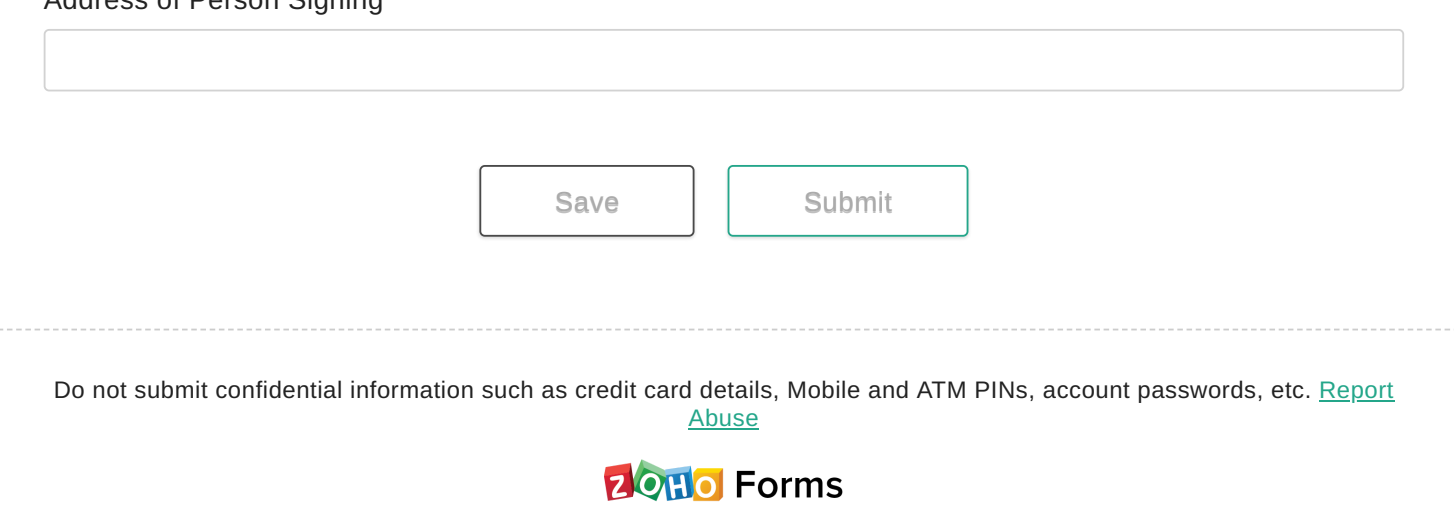